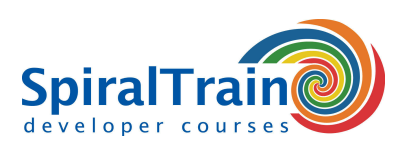

## **NodeJS Programmeren**

#### **Doelgroep Cursus NodeJS Programmeren**

De cursus NodeJS Programmeren is bestemd voor Web developers die willen leren hoe JavaScript en de NodeJS library gebruikt kunnen worden voor de server-side van Web Applicaties.

#### **Voorkennis Cursus NodeJS Programmeren**

Ervaring met JavaScript programmeren voor de Front-End van Web Applicaties en een goede kennis van JavaScript is vereist om aan deze cursus te kunnen deelnemen.

#### **Uitvoering Training NodeJS Programmeren**

De theorie wordt behandeld aan de hand van presentatie slides. De concepten worden toegelicht met demo's. De theorie wordt afgewisseld met oefeningen. De cursustijden zijn van 9.30 tot 16.30.

#### **Officieel Certificaat NodeJS Programmeren**

De deelnemers krijgen na het goed doorlopen van de cursus een officieel certificaat NodeJS Programmeren.

### **Inhoud Cursus NodeJS Programmeren**

In de cursus NodeJS Programmeren leren de deelnemers hoe de NodeJS JavaScript library gebruikt kan worden aan de server side van Web Applicaties. NodeJS is ontstaan in 2009 en is sindsdien uitgegroeid tot een krachtig asynchronous development framework voor de creatie van schaalbare web applicaties.

#### **Node.js Library**

De library Node.js, waarvan de populariteit nog steeds toeneemt, is ook onderdeel van de MEAN stack (MongoDB, ECMAScript, Angular en Node) die is gericht op de snelle development van I/O centrische applicaties.

#### **Node en NPM**

De cursus gaat in de eerste plaats in op de architectuur van de Node.js library waarbij runtime modules als filesystem, events en process worden besproken. Ook wordt ingegaan op de NPM package manager waarmee community modules kunnen worden opgenomen.

#### **Asynchronous Event Handling**

Vervolgens komt het asynchrone event handling model van NodeJS aan de orde waarbij de promises and futures van ECMAScript 6 en 7 uitkomst bieden bij de afhandeling van callbacks.

#### **Streaming Data en Express.js**

Ook aan bod komen het verwerken van streaming data en File I/O in NodeJS. Vervolgens wordt ingegaan op hoe in NodeJS vele concurrent client requests worden afgehandeld en komt ook het Express.js Framework aan de orde met templating, routing en middleware services.

#### **Database Access**

In de module Database Access komen de integratie mogelijkheden in de backend met databases als MongoDB, MySQL en SQLite aan de orde.

#### **Rest API**

Tenslotte wordt aandacht besteed aan het opzetten van een Rest API en het gebruik van AngularJS voor de Frontend.

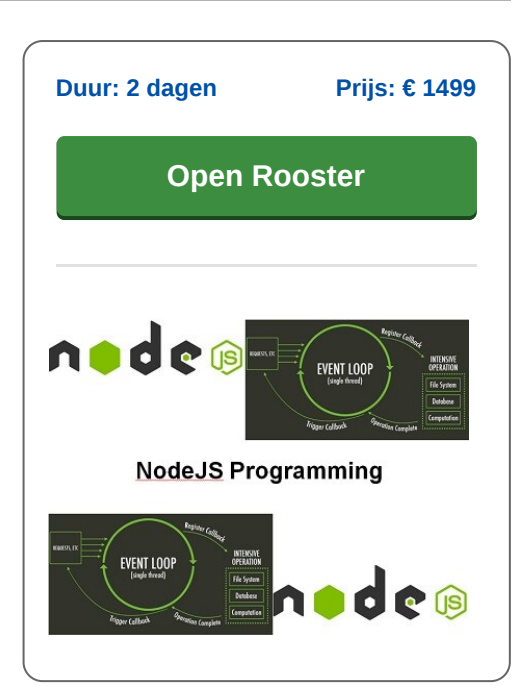

**info@spiraltrain.nl** www.spiraltrain.nl Tel.: +31 (0) 30 – 737 0661

**Locaties** Houten, Amsterdam, Rotterdam, Eindhoven, Zwolle, Online

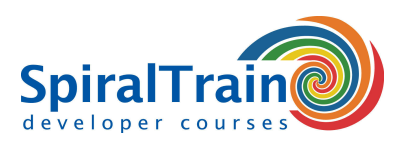

# **Modules Cursus NodeJS Programmeren**

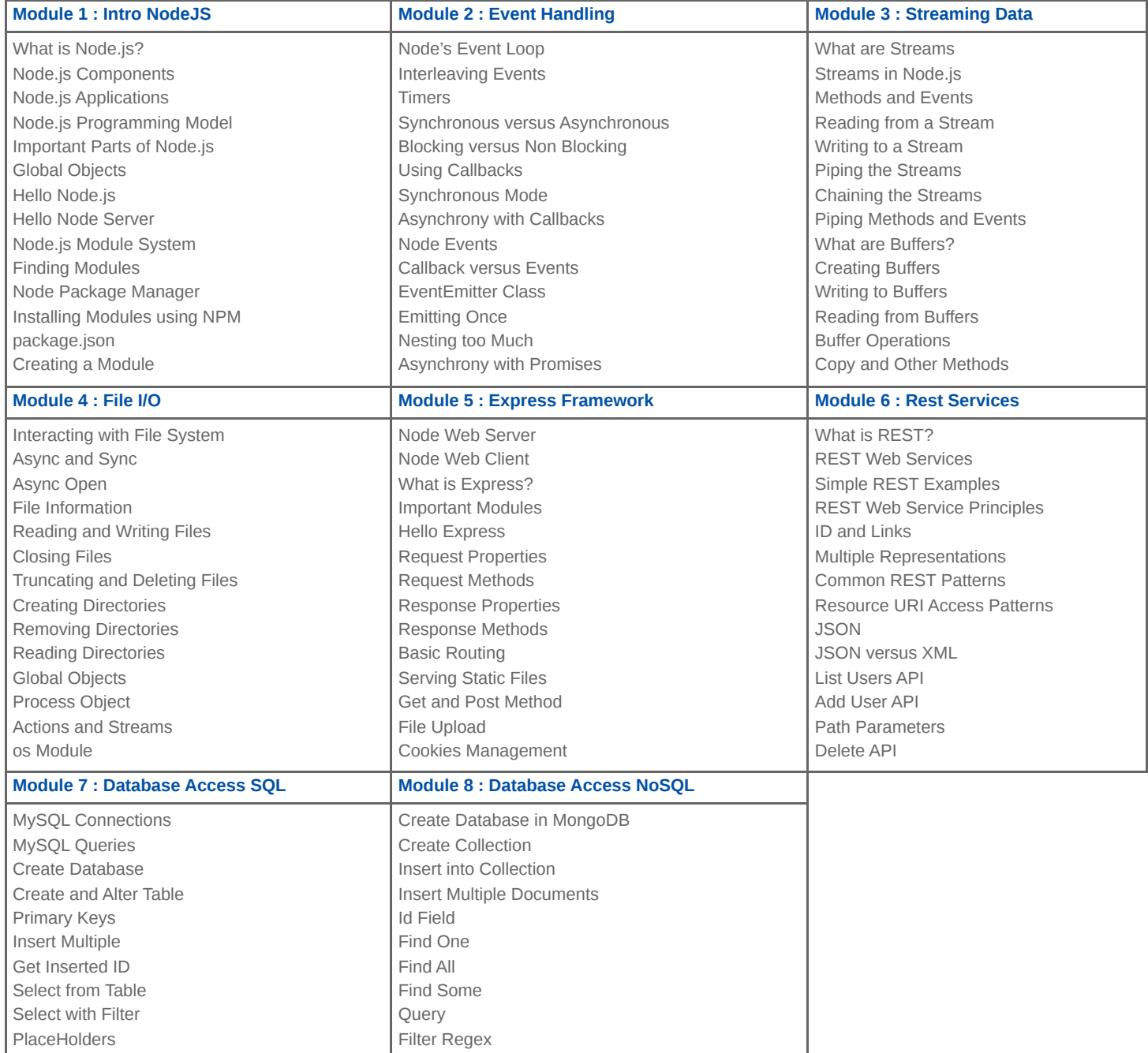